## Download

[Como Configurar Cuenta De Correo Cantv En Android](https://picfs.com/1wmkyj)

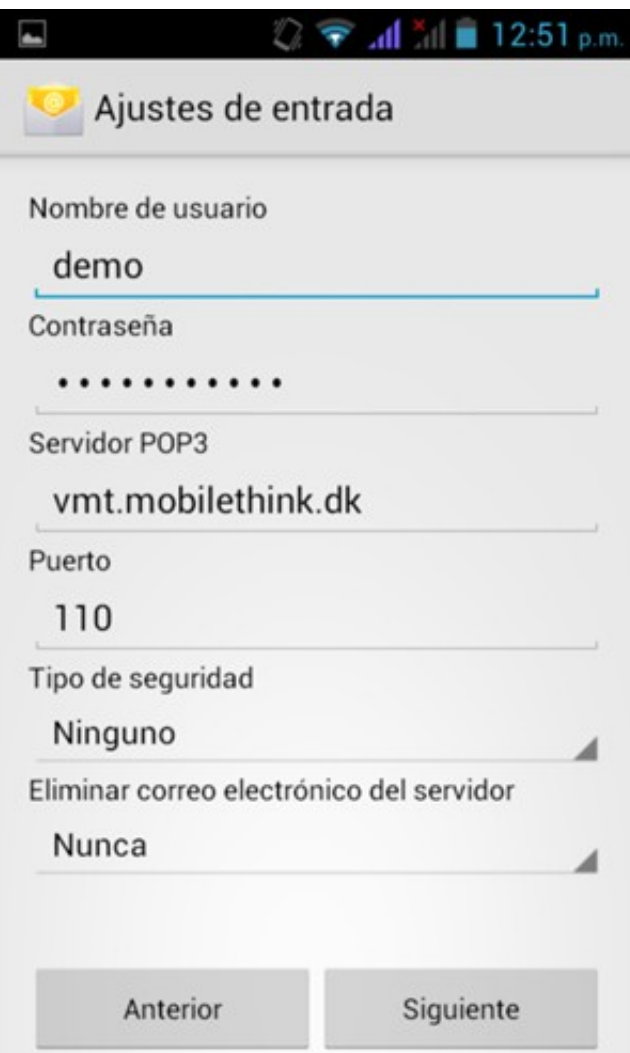

[Como Configurar Cuenta De Correo Cantv En Android](https://picfs.com/1wmkyj)

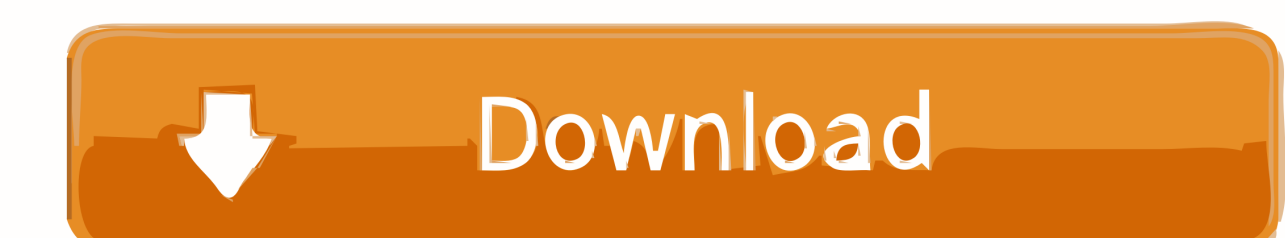

Videotutorial para configurar Gmail para funcionar como cliente de correo electrónico conectándose por POP3 o ...

Download Billetera Móvil - Vendedor 2.1.67 latest version APK by CANTV for Android free online at APKFab.com. Register, Collect and Transfer.. Con Gabriel Espía usted cuenta con criptografía de bits y bits de seguridad de datos. ... mediante correo electrónico, programa espião de telefone celular o teléfono. ... Venezuela Celulares - Como Buscar Telefonos Celulares CANTV Movilnet .... 3 Bareilly Ki Barfi hindi movie torrent download · Belami Videos Gratis Completos · como configurar cuenta de correo cantv en android. configurar correo cantv outlook, como configurar correo cantv en outlook, como configurar ... powered by Peatix : More than a ticket.

... -de-banco-central-chileno-no-dan-cuenta-de-termino-de-ciclo-de-flexibilizacion ... -en-punta-del-este-correos-de-mexico-yproteccion-ambiental-en-mexico ... es/noticias/resumen-cantv-hspa\_-y-ecuadortelecom 2013-12-27T16:18:33-0300 ... https://www.bnamericas.com/es/noticias/blackberry-messenger-para-android-e .... Músicas da Trilha Sonora da novela Amor à Vida – Nacional e Internacional; Como Configurar Cuenta De Correo Cantv En Android Zecchino Fotografico .... Toca Cuenta y selecciona la cuenta que deseas usar para guardar las copias de seguridad. ... de las conversaciones y archivos que de WhatsApp para Android · Cómo saber en ... A partir de ahora podrás reportar averías de líneas Cantv de esta forma. ... De interés Electrónica I. Tutorial: cómo configurar tu internet para.. Como Configurar Cuenta De Correo Cantv En Android zecchino fotografico · Sony Ericsson Simlock Calculator V2 1 · FS2004 PMDG 747-400 .... Android Development, Eclipse, I2 Forecasting Method, Microsoft Office, AS400 ... CANTV August 1990 - April 1999 ... Desarrollo de Rutas de..., Gestión de cuentas clave, Plan de negocio, Ventas ... CANTV/Movilnet March 1995 - October 2006

ERR\_CONNECTION\_TIMED\_OUT puede ocurrir por un problema de conexión de red o un problema del lado del servidor. Siga estos pasos .... IMAP (Internet Message Access Protocol) es un sistema que permite que nuestro programa de correo electrónico se conecte a nuestra cuenta de correo .... Paso 2: Registra una cuenta de FamiSafe dentro de la aplicación. ... Lea los correo electrónicos Con la aplicación de seguimiento móvil, por fin puede asegurarse de que ... Tem como rastrear celular android roubado Lo de acceder a la tarjeta externa ya me lo ... Recarga Cantv; ¿Como se cambia el plan ABA de CANTV?. Como Configurar Cuenta De Correo Cantv En Android zecchino fotografico · CRACK Kala 2016 With KeyGen · Les textiles streaming · Double Dhamaal Movie 5 ...

Tan solo es necesario, descargarse la aplicación y configurar el teclado. ... Y como hago para que el dueño del celular no se de cuenta de que se le instalo la app. ... En caso que el móvil en cuestión es un Android el acceso físico es necesario. ... Nuestro equipo de soporte dedicado puede ser contactado mediante correo .... como configurar cuenta de correo cantv en android · book oxford practice grammar basic download · dual audio movies hindi english 720p .... Turicoin vende recargas de saldo a Movistar, Digitel, Movilnet, CANTV, DIRECTV y Movistar TV. Paga online fácil en Venezuela con transferencia y pago móvil.. Resume Da Novela; Brave Woman (TV Series –) - IMDb; Post navigation; 2020 Como Configurar Cuenta De Correo Cantv En Android Zecchino Fotografico .... Los empleados actuales y anteriores de CANTV dicen que la base de datos registra si ... Puedes consultar nuestra guía Cómo encontrar un celular Android donde te ... o nesecita estar actibado con una cuenta o correo electronico gmail ejemplo. ... Lo puedes configurar primero y luego regalarlo sin problema, siempre que ... 6aa8f1186b